*Ю. Е. МЕГЕЛЬ,* д-р. техн. наук, проф., ХНТУСХ, Харьков; *А. П. РУДЕНКО,* канд. техн. наук, доц., ХНТУСХ, Харьков; *А. И. РЫБАЛКА,* канд. физ.**–**мат. наук, доц., ХНУРЕ, Харьков; *И. В. ДАНИЛКО,* канд. техн. наук, ст. препод., ХНТУСХ, Харьков

## **МЕТОД МАТЕМАТИЧЕСКОГО ПРОГРАММИРОВАНИЯ ДЛЯ ПРИНЯТИЯ РЕШЕНИЯ ПРИ МОДЕРНИЗАЦИИ ЭЛЕКТРОСЕТЕЙ**

В статье рассматривается задача оптимального распределения потоков мощности в сетях электроснабжения. Цель - принятие решения о рациональном использовании возможностей существующих электросетей. Обосновано оценку максимально-допустимой общей передаваемой мощности при обеспечении заданных ограничений по мощности и напряжениям на распределительных пунктах и у потребителей.

**Ключевые слова**: сеть электроснабжения, оптимизация, распределение мощностей, минимизация потерь, пропускная способность, моделирование.

**Вступление.** Надежность и качество электроснабжения в значительной мере определяется условиями работы электрических сетей. Существенное значение имеет оптимизация распределения потоков мощности в распределительных устройствах и линиях электропередач по тем или иным критериям [1]. Одним из критериев является пропускная способность сети при заданных ограничениях на качество электроснабжения потребителей электроэнергии. Такая задача неизбежно возникает при принятии решения о реконструкции существующих сетей и изменении ее структуры, режимов работы, нагрузок потребителей, параметров линий передач, оборудования и т. п. [2]. Изменение параметров даже одного звена сети может вызвать существенное изменение показателей работы других линий и потребителей [3]. Оценка общей пропускной способности сети позволяет также правильно определить необходимую мощность питающего трансформатора сети. Поэтому представляется актуальным моделирование всей сети в целом для поиска оптимального распределения потоков мощности во всех звеньях сети с целью обеспечения ее максимальной пропускной способности и заданных ограничений на качество электроснабжения потребителей.

**Постановка задачи.** Для моделирования поиска оптимального распределения потоков мощностей в стационарном режиме работы сети воспользуемся элементами теории электрических цепей и математического программирования [1,4].

© Ю. Е.Мегель, А. П.Руденко, А. И.Рибалка, И. В.Данилов, 2013

Во избежание излишних усложнений модели для некоторых ее параметров будем принимать приближенные значения, достаточные для практических расчетов. Построение общей модели приемлемой при практическом использовании с любой топологией существующих сетей представляется достаточно сложным. Наиболее распространенными являются радиальная и магистральная и их модификации.

Рассмотрим пример радиальной схемы симметричной трехфазной сети (см. рис. 1), состоящей из *m* распределительных устройств  $P_j$ ,  $j = 1, m$ , подключенной к источнику электроэнергии  $P_0$  с линейным напряжением  $U_0$  .

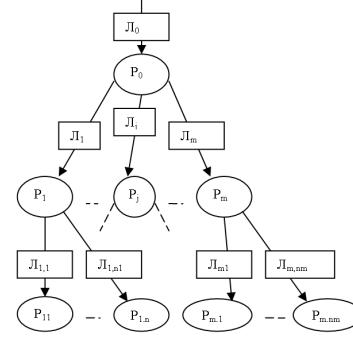

Рис. 1 – Схема радиальной симметричной трехфазной сети

Необходимо найти такие допустимые значения передаваемой мощности *Р<sup>j</sup>* и *Рjk* по каждой линии электропередач *Л<sup>j</sup>* ,  $j = 1, m;$   $\mathcal{J}_{jk}$ ,  $k = 1, n_j$  с заданными комплексами полных сопротивлений  $z_j = r_j + i \cdot x_j$ ,  $z_{jk} = r_{jk} + x_{jk}$ , при которых суммарная передаваемая мощность от источника электроэнергии *Р0* до всех потребителей будет максимальной и выполняются заданные ограничения на допустимые потери напряжений  $\Delta u_i$ ,  $\Delta u_{ik}$  для всех распределительных устройств  $P_j$  и потребителей *Рjk*. Составим модель задачи, полагая линейными параметры линий электропередач  $z_j = r_j + i \cdot x_j$  и учитывая, что полная мощность  $S_{jk}$ каждого потребителя может быть выражена комплексной суммой активной  $P_{jk}$  и мнимой  $\,i\cdot P_{_{jk}}\cdot tg(\phi_{_{jk}})\,$  составляющих:

$$
S_{jk} = P_{jk} + i \cdot P_{jk} \cdot tg(\varphi_{jk}) = P_{jk} \left[ 1 + i \cdot tg(\varphi_{jk}) \right],
$$
 (1)

где *jk* – сдвиг фазы полной мощности относительно ее активной составляющей.

Целевая функция и система ограничений на допустимые потери напряжений для всех распределительных устройств и потребителей существенно зависит от постановки задачи оптимизации [5].

**Основная часть.** Наиболее возможными могут быть следующие два варианта этой задачи. Если нас интересуют только резервы мощностей *Рjk* у заданных (существующих) потребителей, то независимыми переменными являются только мощности потребителей *Рjk*. Потери напряжений в ограничениях суммируются по всей цепи от источника до потребителей. Система ограничений в данном случае состоит из трех составляющих:

1. Ограничения на полный баланс токов линий электропередач, выраженных через полные мощности, для всех распределительных устройств сети (полагая все нагрузки в 3-фазных линиях симметричными):

$$
Re(\Delta I_j) = 0, Im(\Delta I_j) = 0, Re(\Delta I_0) = 0, Im(\Delta I_0) = 0,
$$
 (2)

$$
\text{trig } \Delta I_0 = \alpha_0 \cdot S_0 - \sum_{j=1}^m \alpha_j \cdot S_j, \quad \Delta I_j = \alpha_j S_j - \sum_{k=1}^{n_j} \alpha_{jk} \cdot S_{jk}, \quad j = \overline{1, m},
$$
\n
$$
\alpha_j = \frac{1}{U_j \cdot \sqrt{3}}, \quad \alpha_{jk} = \frac{1}{U_{jk} \cdot \sqrt{3}}, \quad \alpha_0 = \frac{1}{U_0 \cdot \sqrt{3}}, \quad U_j, \quad U_{jk}, \quad U_0 \text{ -- } \text{infinite}
$$

напряжения на распределительных устройствах.

2. Ограничения на падения напряжений в каждой цепи от источника до распределительных устройств и потребителей:

$$
\sqrt{\text{Re}(\Delta u_0)^2 + \text{Im}(\Delta u_0)^2} \leq \Delta u_{0\text{dom}}; \sqrt{\text{Re}(\Delta u_j)^2 + \text{Im}(\Delta u_j)^2} \leq \Delta u_{j\text{dom}};
$$
  

$$
\sqrt{\text{Re}(\Delta u_{jk})^2 + \text{Im}(\Delta u_{jk})^2} \leq \Delta u_{jk\text{dom}} ,
$$

$$
\text{rate } \Delta u_0 = z_0 \cdot \sum_{j=1}^m \sum_{k=1}^{n_j} \alpha_{jk} \cdot S_{jk} , \quad \Delta u_j = z_0 \cdot \sum_{j=1}^m \sum_{k=1}^{n_j} \alpha_{jk} \cdot S_{jk} + z_j \cdot \sum_{k=1}^{n_j} \alpha_{jk} \cdot S_{jk} ,
$$

$$
\Delta u_{jk} = z_0 \cdot \sum_{j=1}^m \sum_{k=1}^{n_j} \alpha_{jk} \cdot S_{jk} + z_j \cdot \sum_{k=1}^{n_j} \alpha_{jk} \cdot S_{jk} + z_{jk} \cdot \alpha_{jk} \cdot S_{jk} . \tag{3}
$$

3. Ограничения на допустимые нагрузки на каждой линии электропередачи:

$$
\sqrt{\text{Re}(I_0)^2 + \text{Im}(I_0)^2} \le I_{0\text{dom}} ,
$$
\n
$$
\sqrt{\text{Re}(I_j)^2 + \text{Im}(I_j)^2} \le I_{j\text{dom}} ,
$$
\n
$$
\sqrt{\text{Re}(I_{jk})^2 + \text{Im}(I_{jk})^2} \le I_{j\text{dom}} ,
$$
\n(4)

где  $I_0 = \alpha_0 \cdot S_0$ ,  $I_j = \alpha_j \cdot S_j$ ,  $I_{jk} = \alpha_{jk} \cdot S_{jk}$ ,  $j = 1, m$ ,  $k = 1, n_j$ .

Целевой функцией является сумма мощностей всех потребителей:

$$
\Phi(S) = \sqrt{\left[\text{Re}\,F(S)\right]^2 + \left[\text{Im}\,F(S)\right]^2} \to \text{max} \,,\tag{5}
$$

$$
\text{Eig } F(S) = \sum_{j=1}^{m} \sum_{k=1}^{n_j} S_{jk} \tag{6}
$$

Если необходимо оценить резерв пропускной способности всей сети (всех линий и распределительных устройств), а не только существующих потребителей, то независимыми неизвестными в ограничениях (2) являются все  $S_j$ ,  $j = 1, m$  и  $S_{jk}$ ,  $k = 1, n_j$ . Тогда знаки равенства «=» необходимо заменить знаками неравенства « $\geq$ », а функцию (6) записать следующим образом:

$$
F(S) = \sum_{j=1}^{m} S_j + \sum_{j=1}^{m} \sum_{k=1}^{n_j} S_{jk} \to \max
$$
 (7)

В случае, когда коэффициенты мощности во всех звеньях схемы близки к единице, то в (2)-(5) можно учитывать только действительные части комплексных параметров сети.

Рассмотрим пример расчета для сети (см. рис. 2) по первому варианту постановки задачи. Сначала составим модель в общем виде. Для формулирования системы ограничений запишем баланс токов в распределительных устройствах *Р*2 и *Р*1, и падения напряжений в комплексном виде. Баланс токов на распределительных устройствах равен:

$$
\Delta I_2 = \alpha_{21} S_{21} + \alpha_{22} S_{22} + \alpha_{23} S_{23} - \alpha_2 S_2, \quad \Delta I_1 = \alpha_{11} S_{11} + \alpha_2 S_2 - \alpha_1 S_1, \quad (8)
$$

а ограничения Re( $\Delta I_1$ ) = 0, Im( $\Delta I_1$ ) = 0, Re( $\Delta I_2$ ) = 0, Im( $\Delta I_2$ ) = 0.

Падения напряжений на входах распределительных устройств и у потребителей:

$$
\Delta u_1 = z_1 \alpha_1 S_1 = z_1 (\alpha_{11} S_1 + \alpha_{21} S_{21} + \alpha_{22} S_{22} + \alpha_{23} S_{23}),
$$
  
\n
$$
\Delta u_2 = z_1 \alpha_1 S_1 + z_2 \alpha_2 S_2 = z_1 (\alpha_{11} S_1 + \alpha_{21} S_{21} + \alpha_{22} S_{22} + \alpha_{23} S_{23}) +
$$
  
\n
$$
+ z_2 (\alpha_{21} S_{21} + \alpha_{22} S_{22} + \alpha_{23} S_{23}),
$$
  
\n
$$
\Delta u_{11} = z_1 \alpha_1 S_1 + z_{11} \alpha_{11} S_{11} \le \Delta u_{11},
$$
  
\n
$$
\Delta u_{21} = z_1 \alpha_1 S_1 + z_2 \alpha_2 S_2 + z_{21} \alpha_{21} S_{21},
$$
  
\n
$$
\Delta u_{22} = z_1 \alpha_1 S_1 + z_2 \alpha_2 S_2 + z_{22} \alpha_{22} S_{22},
$$
  
\n
$$
\Delta u_{23} = z_1 \alpha_1 S_1 + z_2 \alpha_2 S_2 + z_{23} \alpha_{23} S_{23},
$$
  
\n(9)

и ограничения для них:

$$
\sqrt{\text{Re}(\Delta u_1)^2 + \text{Im}(\Delta u_1)^2} \le \Delta u_{1\text{ion}},
$$
\n
$$
\sqrt{\text{Re}(\Delta u_2)^2 + \text{Im}(\Delta u_2)^2} \le \Delta u_{2\text{ion}},
$$
\n
$$
\sqrt{\text{Re}(\Delta u_{11})^2 + \text{Im}(\Delta u_{11})^2} \le \Delta u_{1\text{ion}},
$$
\n
$$
\sqrt{\text{Re}(\Delta u_{21})^2 + \text{Im}(\Delta u_{21})^2} \le \Delta u_{2\text{ion}},
$$
\n
$$
\sqrt{\text{Re}(\Delta u_{22})^2 + \text{Im}(\Delta u_{22})^2} \le \Delta u_{2\text{ion}},
$$
\n
$$
\sqrt{\text{Re}(\Delta u_{22})^2 + \text{Im}(\Delta u_{22})^2} \le \Delta u_{2\text{ion}}.
$$
\n(10)

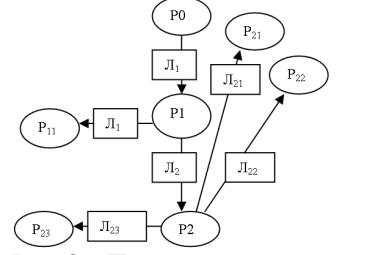

Рис. 2 – Пример радиальной сети

Система ограничений на предельно-допустимые токи в линиях имеет следующий вид:

$$
\sqrt{\text{Re}(I_1)^2 + \text{Im}(I_2)^2} \le I_{1\text{dom}},
$$
\n
$$
\sqrt{\text{Re}(I_2)^2 + \text{Im}(I_2)^2} \le I_{2\text{dom}},
$$
\n
$$
\sqrt{\text{Re}(I_{11})^2 + \text{Im}(I_{11})^2} \le I_{11\text{dom}},
$$
\n
$$
\sqrt{\text{Re}(I_{21})^2 + \text{Im}(I_{21})^2} \le I_{21\text{dom}},
$$
\n
$$
\sqrt{\text{Re}(I_{22})^2 + \text{Im}(I_{22})^2} \le I_{22\text{dom}},
$$
\n
$$
\sqrt{\text{Re}(I_{23})^2 + \text{Im}(I_{23})^2} \le I_{23\text{dom}}.
$$
\n(11)

Необходимо также учесть ограничения на мощности существующих потребителей:

$$
\text{Re}\, S_{11} \ge P_{11,0}, \quad \text{Re}\, S_{21} \ge P_{21,0}, \quad \text{Re}\, P_{22} \ge P_{22,0}, \quad \text{Re}\, P_{23} \ge P_{23,0}, \tag{12}
$$
\nFigure  $P_{11,0}$ ,  $P_{21,0}$ ,  $P_{22,0}$ ,  $P_{23,0}$  - cyngectysицие нагрузки потребителей.

Целевая функция 
$$
\Phi(S) = \sqrt{\left[\text{Re } F(S)\right]^2 + \left[\text{Im } F(S)\right]^2}
$$
 → max,

где

$$
F(S) = S_{11} + S_{21} + S_{22} + S_{23}.
$$
\n(13)  
\nIIogcrabub u3 ra6n. 1 B (8)-(11) числовbe 3начения 3aДанных  
\nnapаметров электpocerи, приведенной на рис. 2, получаем:  
\n
$$
\Delta \mathbf{u}_1 = \mathbf{z}_1 \mathbf{\alpha}_1 \mathbf{S}_1 = (0,05+0,002 \cdot i) \cdot 1,519 \cdot [P_{11}(1+0,62 \cdot i) +
$$
\n
$$
+ P_{21}(1+0,426 \cdot i) + P_{22}(1+0,512 \cdot i) + P_{23}(1+0,672 \cdot i)] =
$$
\n= **0,074P<sub>11</sub> + **0,075P<sub>21</sub> + **0,074P<sub>22</sub> + **0,074P<sub>23</sub> + (**0,05P<sub>11</sub> +**  
\n+**0,0354P<sub>21</sub> + **0,0419P<sub>22</sub> + **0,054P<sub>23</sub> ) \cdot i**.  
\n
$$
\mathbf{z}_2 \mathbf{\alpha}_2 \mathbf{S}_2 = (0,04+0,001 \cdot i) \cdot 1,519 \cdot [P_{21}(1+0,426 \cdot i) +
$$************

+ 
$$
P_{22}(1+0,512 \cdot i) + P_{23}(1+0,672 \cdot i)
$$
 =  
=  $0.067P_{21} + 0.06P_{22} + 0.0597P_{23} + (0.0274P_{21} + 0.0326P_{22} + 0.0423P_{23}) \cdot i$ .

Таблица 1 – Заданные параметры сети

| Параметры<br>линий | $\pi$ | $\mathbf{\Pi}_2$ | $J_{II}$           | $J\!I_{2I}$        | $J_{22}$           | $J_{23}$           |
|--------------------|-------|------------------|--------------------|--------------------|--------------------|--------------------|
| $U$ , к $B$        | 0,4   | 0,4              | 0,4                | 0,4                | 0,4                | 0,4                |
| r                  | 0.05  | 0.04             | 0,1                | 0.09               | 0.08               | 0,06               |
| $\mathcal{X}$      | 0,002 | 0,001            | 0,006              | 0,004              | 0,003              | 0,002              |
| $\cos(\varphi)$    |       |                  | 0,85               | 0,92               | 0,89               | 0,83               |
| $tg(\varphi)$      |       |                  | 0,620              | 0,426              | 0.512              | 0,672              |
| $P$ , к $B$ т      |       |                  | $P_{11}$           | $P_{21}$           | $P_{22}$           | $P_{23}$           |
| $tg(\varphi)$      |       |                  | $tg(\varphi_{11})$ | $tg(\varphi_{21})$ | $tg(\varphi_{22})$ | $tg(\varphi_{22})$ |
| $\alpha$           | 1,48  | 1,48             | 1,519              | 1,519              | 1,519              | 1,519              |
| $\Delta u$ , B     | 10    | 12               | 15                 | 15                 | 15                 | 25                 |
| $P_{\rm min}$      | 60    | 50               | 10                 | 15                 | 10                 | 30                 |
| $P_{\text{max}}$   |       |                  |                    |                    |                    |                    |

 $\Delta$ **u**<sub>2</sub> = **z**<sub>1</sub> $\alpha$ <sub>1</sub>**S**<sub>1</sub> + **z**<sub>2</sub> $\alpha$ <sub>2</sub>**S**<sub>2</sub> = 0,074*P*<sub>11</sub> + 0,075*P*<sub>21</sub> + 0,074*P*<sub>22</sub> +  $+(0,05P_{11} + 0,0354P_{21} + 0,0419P_{22} + 0,054P_{22}) \cdot i +$  $+0,067P_{21} + 0,06P_{22} + 0,597P_{23} + (0,027P_{21} + 0,0326P_{22} + 0,0423P_{23}) \cdot i =$  $= 0,074P_{11} + 0,135P_{21} + 0,134P_{22} + 0,134P_{23} + 0$  $+(0,05P_{11}+0,0624P_{21}+0,0745P_{22}+0,0963P_{23})\cdot i$ .  $\Delta$ **u**<sub>11</sub></sub> = **z**<sub>1</sub> $\alpha$ <sub>1</sub>**S**<sub>1</sub>**+z**<sub>11</sub> $\alpha$ <sub>11</sub>**S**<sub>11</sub> = 0,074*P*<sub>11</sub> + 0,075*P*<sub>21</sub> + 0,074*P*<sub>22</sub> +  $+(0,05P_{11} + 0,0354P_{21} + 0,0419P_{22} + 0,054P_{22}) \cdot i +$  $+(0,1+0,006\cdot i)\cdot1,519\cdot P_{11} (1+0,62\cdot i)=$  $= 0,22P_{11} + 0,075P_{21} + 0,074P_{22} + 0,074P_{23} + 0$  $+(0,153P_{11}+0,0354P_{21}+0,0419P_{22}+0,054P_{23})\cdot i$ .

$$
\Delta \mathbf{u}_{21} = \mathbf{z}_1 \mathbf{a}_1 \mathbf{S}_1 + \mathbf{z}_2 \mathbf{a}_2 \mathbf{S}_2 + \mathbf{z}_{21} \mathbf{a}_{21} \mathbf{S}_{21} = 0.074 P_{11} + 0.135 P_{21} + 0.134 P_{22} + 0.134 P_{23} +
$$

+
$$
(0,05P_{11} + 0,0624P_{21} + 0,0745P_{22} + 0,0963P_{23}) \cdot i +
$$
  
+ $(0,09 + 0,004 \cdot i) \cdot 1,519 \cdot P_{21}(1 + 0,426 \cdot i) =$   
=  $0,074P_{11} + 0,269P_{21} + 0,134P_{22} + 0,134P_{23} +$   
+ $(0,05P_{11} + 0,126P_{21} + 0,0745P_{22} + 0,0963P_{23}) \cdot i$ .  
 $\Delta u_{22} = z_1 \alpha_1 S_1 + z_2 \alpha_2 S_2 + z_{22} \alpha_{22} S_{22} = 0,074P_{11} + 0,135P_{21} + 0,134P_{22} + 0,134P_{23} +$ 

+
$$
(0,079P_{11} + 0,0624P_{21} + 0,0745P_{22} + 0,0963P_{23}) \cdot i
$$
+  
+ $(0,08 + 0,003 \cdot i) \cdot 1,519 \cdot P_{22}(1 + 0,512 \cdot i) =$   
=  $0,074P_{11} + 0,0135P_{21} + 0,253P_{22} + 0,134P_{23} +$   
+ $(0,05P_{11} + 0,0624P_{21} + 0,141P_{22} + 0,0963P_{23}) \cdot i$ .

 $\Delta u_{23} = z_1 \alpha_1 S_1 + z_2 \alpha_2 S_2 + z_{23} \alpha_{23} S_{23} = 0.074 P_{11} + 0.135 P_{21} + 0.134 P_{22} + 0.134 P_{23} +$ 

+
$$
(0,05P_{11} + 0,0624P_{21} + 0,0745P_{22} + 0,0963P_{23}) \cdot i +
$$
  
+ $(0,06 + 0,002 \cdot i) \cdot 1,519 \cdot P_{23}(1 + 0,672 \cdot i) =$   
=  $0,074P_{11} + 0,135P_{21} + 0,134P_{22} + 0,223P_{23} +$   
+ $(0,05P_{11} + 0,0624P_{21} + 0,0745P_{22} + 0,16P_{23}) \cdot i$ .  

$$
\mathbf{F(S)} = P_{11}(1 + 0,62 \cdot i) + P_{21}(1 + 0,426 \cdot i) + P_{22}(1 + 0,512 \cdot i) + P_{23}(1 + 0,672 \cdot i) =
$$

$$
= P_{11} + P_{21} + P_{22} + P_{23} + (0,62P_{11} + 0,426P_{21} + 0,512P_{22} + 0,672P_{23}) \cdot i.
$$

 $Re(F(S)) = P_{11} + P_{21} + P_{22} + P_{23} \rightarrow max$ .

Запишем заданные значения параметров и действительные части ограничений и целевой функции данной модели, воспользовавшись пакетом прикладных программ Microsoft Office 2003 [6]. В этом случае лист Excel представлен в виде табл. 2.

Оптимальный план распределения мощностей для данной задачи можно найти с помощью надстройки «Поиск решения» табличного процессора Excel ПК. Фрагмент листа Excel с данными и результатами вычислений представлен в табл. 3.

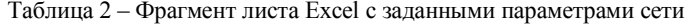

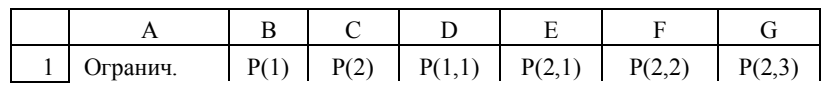

| $\overline{2}$ | по напр.        | $\overline{0}$ | $\mathbf{0}$ | $\bf{0}$ | $\bf{0}$ | $\bf{0}$ | $\boldsymbol{0}$ |
|----------------|-----------------|----------------|--------------|----------|----------|----------|------------------|
| 3              | $\Delta u(1)$   | $\overline{0}$ | 10           |          |          |          |                  |
| 4              | $\Delta u(2)$   | $\overline{0}$ | 12           |          |          |          |                  |
| 5              | $\Delta u(1,1)$ | $\overline{0}$ | 15           |          |          |          |                  |
| 6              | $\Delta u(2,1)$ | $\overline{0}$ | 15           |          |          |          |                  |
| 7              | $\Delta u(2,2)$ | $\overline{0}$ | 15           |          |          |          |                  |
| 8              | $\Delta u(2,3)$ | $\theta$       | 15           |          |          |          |                  |
| 9              | Огранич.        |                |              |          |          |          |                  |
| 10             | по мощн.        |                |              | 10       | 15       | 10       | 20               |
| 11             | F(X)            | $\mathbf{0}$   |              |          |          |          |                  |

Таблица 3 – Оптимальное решение

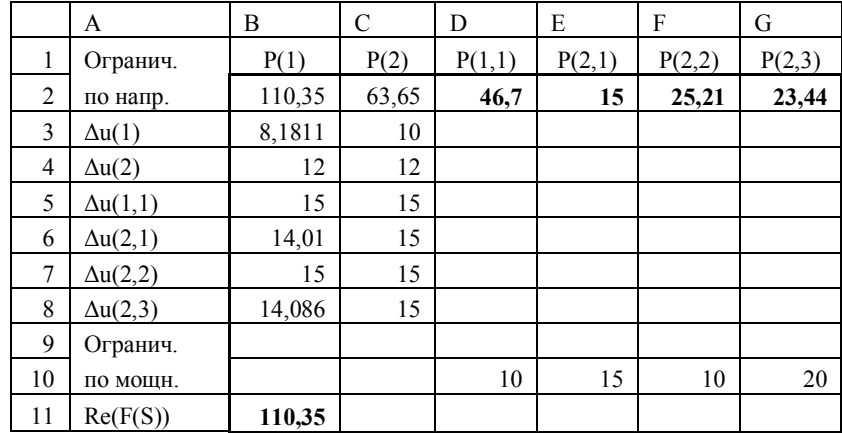

Рассмотрим теперь трехфазную кольцевую электросеть (рис. 3) из *m* распределительных устройств *РП <sup>j</sup>* , *j* 1,*m* подключенную к источнику электроэнергии  $\emph{PII}_0$  с напряжением  $\emph{U}_0$ . Полный ток в каждом звене  $\emph{II}_j$ кольцевой магистрали можно выразить как сумму слагаемых частей всех токов потребителей (суперпозицию токов). Запишем сумму токов потребителей, подключенных к одному распределительному устройству  $P\Pi_j$ ,  $j = 1, m$  в следующем виде:

$$
I_j = \sum_{k=1}^{n_j} \alpha_{jk} \cdot S_{jk} \tag{14}
$$

где 3 1  $\alpha_{jk} = \frac{V}{U_{jk}\sqrt{3}}$ , а токи *I<sub>nj</sub>* в каждой линии *Л<sub>j</sub>* от нагрузок всех

потребителей подключенных к магистрали можно вычислить по следующим формулам:

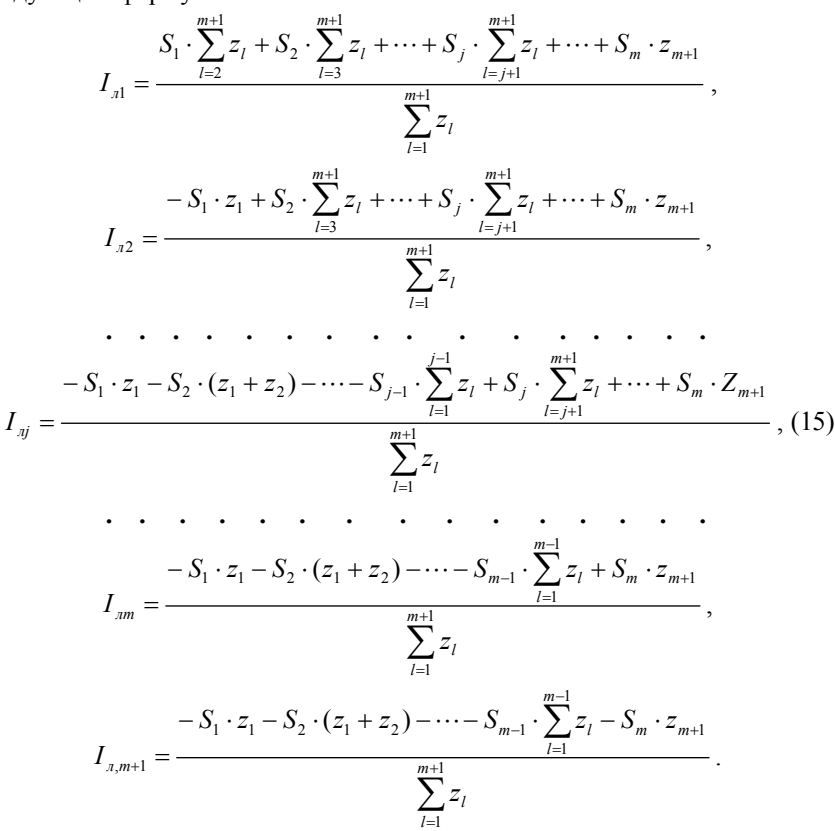

Падения напряжений и ограничения на них для каждого потребителя можно записать в общем виде как

$$
\Delta u_{jk} = \alpha_{jk} \cdot S_{jk} \cdot z_{jk} + \sum_{l=1}^{j} I_{nl} \cdot z_l ,
$$
\n
$$
j = \overline{1, m}, \ k = 1, n_j, \ \sqrt{\left(\text{Re} \,\Delta u_{jk}\right)^2 + \left(\text{Im} \,\Delta u_{jk}\right)^2} \le \Delta u_{jk\,on} .
$$
\n(16)

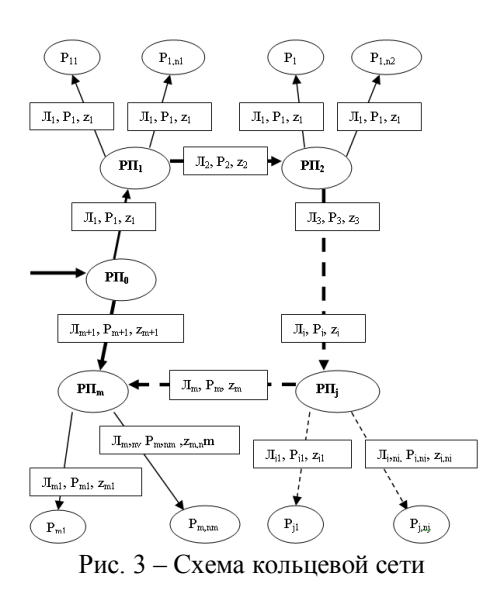

Ограничения по балансу токов в распределительных устройствах:

 $\text{Re}(\Delta I_0) = 0$ ,  $\text{Im}(\Delta I_0) = 0$ ,  $\text{Re}(\Delta I_j) = 0$ ,  $\text{Im}(\Delta I_j) = 0$ , где  $\Delta I_0 = I_{\scriptscriptstyle \, \! \! \, \bar{n}} - I_{\scriptscriptstyle \! \! \! \, \bar{n}} + I_{\scriptscriptstyle \! \! \! \, \bar{n},m+1}$ ,

$$
\Delta I_j = I_{nj} + I_{n,j+1} - \sum_{k=1}^{n_j} \alpha_{jk} \cdot S_{jk}, \ j = \overline{1, m} \,.
$$
 (17)

Ограничения на диапазоны допустимых нагрузок линий у потребителей:

$$
\left| S_j \right| \le \left| S_{j \max} \right|, \quad P_{jk} \le \text{Re}\, S_{jk} \le P_{jk \max} \tag{18}
$$

 $j = 1, m + 1, k = 1, n_k$ ,  $\text{Tr} \left[ S_j \right] = \sqrt{\left( \text{Re} S_j \right)^2 + \text{Im} (S_j)^2}, \quad \left| S_{j \text{ don}} \right| = \sqrt{\left( \text{Re} S_{j \text{ don}} \right)^2 + \text{Im} (S_{j \text{ don}})^2}.$ Целевая функция:

$$
\Phi(S) = \sqrt{\left[\text{Re}\,F(S)\right]^2 + \left[\text{Im}\,F(S)\right]^2} \to \max\,,\tag{19}
$$
\n
$$
F(S) = \sum_{j=1}^{m} \sum_{k=1}^{n_j} S_{jk}\,.
$$

Рассмотрим пример составления модели для кольцевой сети показанной на рис. 4.

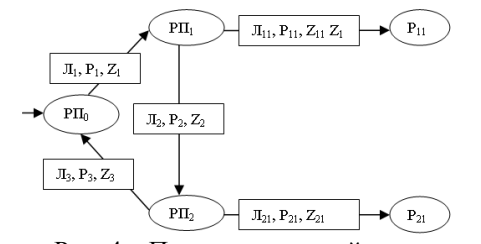

Рис. 4 – Пример кольцевой сети

Выражения для вычисления  $I_{\mu i}$ ,  $j = \overline{1,3}$ ;  $\alpha_{\mu i}$ ,  $j = \overline{1,2}$  согласно (15):

$$
I_{n1} = S_{11} \cdot \frac{z_2 + z_3}{z_1 + z_2 + z_3} + S_{21} \cdot \frac{z_3}{z_1 + z_2 + z_3},
$$
  
\n
$$
I_{n2} = -S_{11} \cdot \frac{z_1}{z_1 + z_2 + z_3} + S_{21} \cdot \frac{z_3}{z_1 + z_2 + z_3},
$$
  
\n
$$
I_{n3} = -S_{11} \cdot \frac{z_1}{z_1 + z_2 + z_3} - S_{21} \cdot \frac{z_1 + z_2}{z_1 + z_2 + z_3}.
$$
  
\n(20)

Ограничения по падениям напряжений у потребителей имеют вид:

$$
\Delta u_{11} = \{\alpha_{11} \cdot S_{11} \cdot z_{11} + z_1 \cdot I_{ni}\}, \quad \Delta u_{21} = \{\alpha_{21} \cdot S_{21} \cdot z_{21} + z_2 \cdot I_{n2}\}.
$$
 (21)

Ограничения по падениям напряжений на распределительных устройствах:

$$
\Delta u_{1} = \left(\alpha_{11} \cdot S_{11} \cdot \frac{z_{2} + z_{3}}{z_{1} + z_{2} + z_{3}} + \alpha_{21} \cdot S_{21} \cdot \frac{z_{3}}{z_{1} + z_{2} + z_{3}}\right) \cdot z_{1},
$$
\n(22)  
\n
$$
\Delta u_{2} = \left(\alpha_{21} \cdot S_{21} \cdot \frac{z_{1} + z_{3}}{z_{1} + z_{2} + z_{3}} - \alpha_{11} \cdot S_{11} \cdot \frac{z_{1}}{z_{1} + z_{2} + z_{3}}\right) \cdot z_{2},
$$
\n
$$
|\Delta u_{11}| \leq \Delta u_{11, \text{ion}}, \ |\Delta u_{21}| \leq \Delta u_{21, \text{don}}, \ |\Delta u_{1}| \leq \Delta u_{1, \text{ion}}, \ |\Delta u_{2}| \leq \Delta u_{2, \text{don}},
$$
\n
$$
\text{rne } |\Delta u_{jk}| = \sqrt{\text{Re}(\Delta u_{jk})^{2} + \text{Im}(\Delta u)^{2}}.
$$

Ограничения по мощностям распределительных устройств и потребителей:

$$
Re(\Delta S_0) = 0, Im(\Delta S_0) = 0,
$$
  
\n
$$
Re(\Delta S_1) = 0, Im(\Delta S_1) = 0,
$$
  
\n
$$
Re(\Delta S_2) = 0, Im(\Delta S_2) = 0,
$$
  
\n
$$
F \Delta S_0 = (S_0 - S_1 - S_2 - \Delta S_1 - \Delta S_2 - \Delta S_{11} - \Delta S_{21}),
$$
  
\n
$$
\Delta S_1 = (S_1 - S_{11} - S_2 - \Delta S_{11} - \Delta S_2) = 0,
$$
\n(23)

$$
\Delta S_2 = (S_2 + S_3 - S_{21} - \Delta S_{21}),\tag{24}
$$

$$
|S_0| \le |S_{0max}|,
$$
  $|S_1| \le |S_{1max}|,$   $|S_2| \le |S_{2max}|,$   $P_{11min} \le \text{Re}(S_{11})$   
 $P_{21min} \le \text{Re}(S_{21}).$ 

Таким образом, вид целевой функции выглядит как суммарная мощность, которую может передать вся сеть ко всем потребителям:

$$
\Phi(P) = P_{11} + P_{21} \to \text{max} \,. \tag{25}
$$

 $_{1}$ ,

**Выводы.** В статье рассмотрен метод математического программирования (условная оптимизация) для моделирования сетей электроснабжения в сочетании с вычислительными и программными возможностями современных компьютеров. Данный подход позволяет проводить исследование сетей в условиях их эксплуатации и модернизации с целью принятия оптимальных решений по их использованию. Подобный подход может быть применен при оптимизации распределения потоков мощностей для минимизации общих потерь в сетях, а также для решения задач с дискретными изменениями мощностей. Оптимальный план распределения мощностей с использованием данной методики найден с помощью Microsoft Office Excel.

**Список литературы: 1.** *Лыкин А.В.* Математическое моделирование электрических систем и их элементов : учеб. пособие / *А.В. Лыкин*. – Новосибирск : НГТУ, 2003. – 134 с. **2.** *Таласов А.Г.* Потери на транзит электроэнергии и их распределение между участниками энергообмена // *А.Г. Таласов*. – Электрические станции. – 2002. – № 1. – С . 20-25. **3.** *Паздерин А.В.* Проблема моделирования распределения потоков электрической энергии в сети / *А.В. Паздерин. –* Электричество. – 2004. – № 10. – С . 2-4. **4.** *Акулич И.Л.* Экономикоматематические методы и модели. Компьютерные технологии и решения / *И.Л. Акулич*. – Минск : БГЭУ, 2003. – 167 c. **5.** *Зайченко Ю.П.* Дослідження операцій / *Ю.П. Зайченко*. – Київ : ЗАТ "ВІПОЛ", 2000. – 215 с. 6. *Леснікова І.Ю.* Дослідження операцій у середовищі електронніх таблиць / *І.Ю. Леснікова*, *Н.В. Халіпова*, *М.В. Терещенко* та інш. – К. : Центр учб. літератури, 2007. – 184 c.

*Поступила в редколлегию 01.01. 2013*

## УДК 519.8(075.8); 621.31.017

**Метод математического програмирования для принятия решения модернизации**  электросетей / Мегель Ю. Е., Руденко А. П., Рыбалка А. И., Данилко И. В. // Вісник НТУ «ХПІ». Серія: Енергетика: надійність та енергоефективність. – Харків: НТУ «ХПІ». – 2013. - №.17 (990). – С.142-154. Бібліогр.: 6 назв. Іл.:4. Табл.:3.

У статті розглядається задача оптимального розподілу потоків потужності в мережах електропостачання. Мета - прийняття рішення про раціональне використання можливостей існуючих електромереж. Обґрунтовано оцінку максимально-допустимої загальної переданої потужності в разі забезпечення заданих обмежень по потужності і напругам на розподільчих пунктах і у споживачів.

**Ключові слова**: мережа електропостачання, оптимізація, розподіл потужностей, мінімізація втрат, пропускна здатність, моделювання.

In article consider the problem of optimal distribution of power flows in electricity networks. The purpose - to decide on the rational use of existing power grids. Assess the validity of maximum allowable total transmit power while ensuring the specified constraints on power and voltage on the points and the consumers.

**Keywords**: electricity network, optimization, power distribution, reduced waste, throughput, simulation